**AutoCAD Crack Free Download**

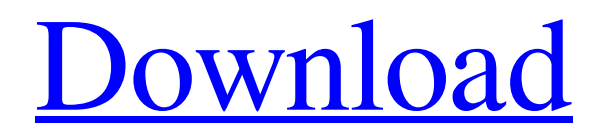

### **AutoCAD Crack X64**

The AutoCAD Crack Mac Graphics Object Model (AutoCAD/GOM) is a specification used to define how AutoCAD® can communicate with and manipulate graphics objects. It has grown considerably since its introduction in 1992 and currently supports a variety of graphic types including 2D/3D vector, bitmap, and photogrammetric formats. You can download AutoCAD versions from here. This tutorial is a step-by-step guide on how to create a Vector Graphics drawing in AutoCAD and how to modify that drawing using the AutoCAD Graphics Object Model (GOM). 1. Open AutoCAD and Create a New Drawing Open

## AutoCAD and select the New icon

(the... on the top menu bar) to create a new drawing. 2. Create a Simple Rectangle Drawing Select the Rectangle tool from the drawing area and create a rectangle. 3. Name the Drawing Change the drawing name and click Save. 4. Change the Location, Size, and Dimension Settings Select the Rectangle tool from the Drawing Area and click the Move icon (the arrow that looks like a magnet), which will cause the rectangle to change its location on the screen. The Move dialog box will appear and it's location on the screen will change. Click OK to close the dialog box and return to the drawing area. 5. Delete the Rectangle Select the Rectangle tool from the Drawing Area and click the X icon (the arrow

## that looks like a small scissors),

which will delete the rectangle. 6. Create another Rectangle Select the Rectangle tool from the Drawing Area and click the Move icon (the arrow that looks like a magnet), which will cause the rectangle to change its location on the screen. The Move dialog box will appear and it's location on the screen will change. Click OK to close the dialog box and return to the drawing area. 7. Delete the Rectangle Select the Rectangle tool from the Drawing Area and click the X icon (the arrow that looks like a small scissors), which will delete the rectangle. 8. Modify the Drawing Select the Rectangle tool from the Drawing Area and click the Move icon (the arrow that looks like a magnet), which will cause the

### rectangle to change its location on the screen. The Move dialog box

**AutoCAD [Mac/Win]**

AutoCAD is marketed under two different business models. A global market model, in which Autodesk provides the software and sells it directly to users and to businesses. An extended market model, in which the publisher (AutoDesk) licenses the software to businesses and provides support directly to them. AutoCAD provides basic CAD features but lacks some of the capabilities of CAD applications such as featurebased BIM, 3D modeling, animation and print management. Autodesk ViewCAD, Autodesk FreeCAD and Autodesk Maya also provide basic

CAD-like functionality. History AutoCAD, which is pronounced "auto chalk", was created by John Walker, in conjunction with his brother Ira, in 1982. Autodesk describes the first Autodesk application, released in 1981 as an internal customer tool, as "the firstever fully-integrated, real-time electronic design and drafting package". Prior to the release of AutoCAD, Walker and his brother had already created a family of tools called DrawIt, which they had released on floppy disks. It had its own desktop publishing features and was used to create technical drawings and documentation. AutoCAD was originally developed for the Apple II and MS-DOS machines. In 1989, Autodesk introduced AutoCAD

Next, which was the first major revision of the application. AutoCAD Next allowed users to edit, convert and convert between files, work with pages and images, control the layout of a drawing, and apply forms and data to a drawing. AutoCAD Next had a new main interface, an image toolbar, and a new rendering engine. At the same time, the AutoCAD base functionality was extended. It introduced the most significant changes to AutoCAD since the release of AutoCAD in 1981. These included feature-based architecture, 3D geometry, and spatial analysis, as well as writing to and importing of DWF and DWG files. AutoCAD Next also included more computeraided design (CAD) features, including 3D-modeling, animation,

### and a feature to model nongeometrical structures. It also introduced AutoCAD's ability to work with other software programs and the ability to create and edit BIM models. In 1992, AutoCAD Next was renamed AutoCAD, and it became Autodesk's first paid software product. Version 2010 Autodesk AutoCAD 2010, the first major release a1d647c40b

### **AutoCAD [2022-Latest]**

Run the keygen Use one of the supported Autocad versions Tell the program to produce the same file as your previous version. Save the file Save your work. Install the new file into your program You can now reopen and edit it. Remember to save your changes. And that's it! A: I have used Ac2cad instead and it has worked very well. It is free. They'll get one big shot. It might be in the first half. It might be in the second. We'll see how we fare in the second half. I thought we had some really good chances to put the game to bed late. And they did, obviously. They had some really good opportunities, they were able to capitalize on a

couple and the first goal that we gave up was a big blow. It's a hard thing to overcome in a road game, a threegoal lead. They were able to cash in.Q: Is there an iTunes download checker that will do the whole download in one go (whilst not having to install something)? I have always wondered if it's possible to just download the whole thing in one go in iTunes? I know it's possible to pause the process, I just wondered if you could do that whilst it's working... Just getting a lot of p2p downloads, and they're quite large. A: I don't believe there is a way to directly do a download in iTunes, however you can "throttle" the process. Here is a good guide: The BMP4 gene affects left-right axis determination in the zebrafish. The

# BMP4 gene is a vertebrate

homologue of the murine bone morphogenetic proteins. Mutations in the human BMP4 gene are associated with craniosynostosis, a disorder characterized by premature fusion of cranial sutures, and mouse embryos homozygous for a hypomorphic BMP4 allele show increased cranial suture fusion, although no skeletal abnormalities. In this study we have analysed the role of BMP4 in zebrafish embryos. The results demonstrate that embryos with mutant BMP4 activity fail to establish left-right asymmetry, as assayed by mirror-image left-right differences in two-phen

**What's New In AutoCAD?**

# See your AutoCAD marks in a new,

easy to understand format. AutoCAD now presents colors for marks as descriptive text and you can easily distinguish which marks correspond to your comments. You can also highlight text to see the mark associated with that text. Compare marks easily: Paint them, display them next to one another, and see the difference between them right away. No longer limit your color picker. Now, you can use the new color wheel to pick any color in the entire color palette. See what's changing about an existing object. AutoCAD marks let you see the changes happening to an existing object in the same color format as the new object. Preview changes on the fly: Start a

# new drawing and start making

changes immediately. The color picker now supports 256 colors. The color picker is much more efficient and accurate than before and provides improved color palette controls. You can now easily sort and rank colors by clicking on any of the ranks in the new color palette. Speak Input: AutoCAD now speaks prompts to help you draw accurately. As you begin drawing, AutoCAD will speak the next command or switch, followed by a description of what will happen, and then it will repeat the prompt. For example, when you draw a line, AutoCAD will say "Select a line." Then it will say "Draw line between" and select the two anchor points. Speech markers are useful to show where the next

task will happen, such as "Next, select, and place." You can also speak prompts to request information from AutoCAD, such as "What is the default display size of the document?" Speech voice commands. Speak commands such as "Next" or "Quick return" to control the drawing flow. The prompts are up to 30 characters, including spaces. Expression Language: Express "if then" logic that you can turn into one or more AutoLISP commands, saving you time. Make logical expressions as simple or as complex as you want with expressions written in the natural, logical order of condition, and decision. You can also combine conditions with "and" and "or" to create more complex expressions. Decision expression syntax. Dec

### **System Requirements:**

Mac OS X 10.10 or later. Windows 7, 8, 8.1, and 10 (64-bit). Xcode, Ruby Development Environment, and Git are required to complete installation. A modern web browser is recommended. Prerequisite: Setup is available on GitHub 1. Make sure you have Git installed 2. Open the project from the download 3. Download and install Xcode 4. Download and install Ruby 2.0.0 or later Installation Git